# **CCNAv7: Introduction to** Networks (English - 7.02)

## COURSE OBJECTIVE

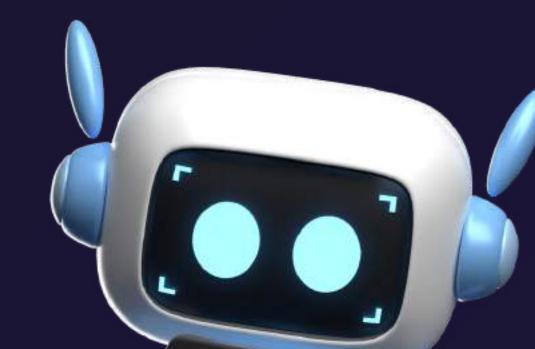

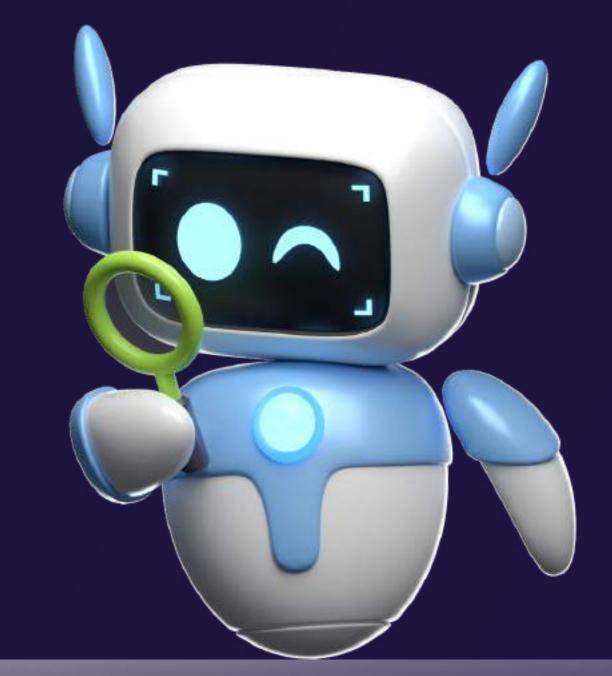

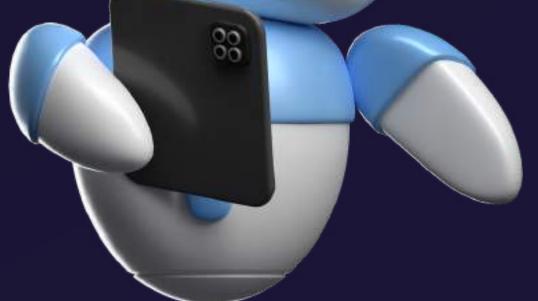

Build simple LANs, perform basic configurations for routers and switches, and implement IPv4 and IPv6 addressing schemes.

Configure routers, switches, and end devices to provide access to local and remote network resources and to enable end-to-end connectivity between remote devices.

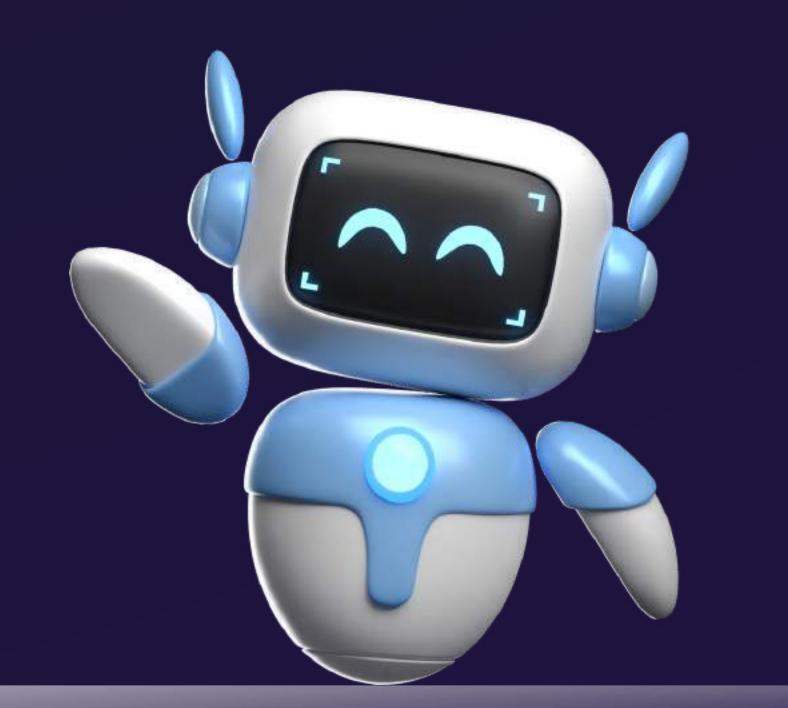

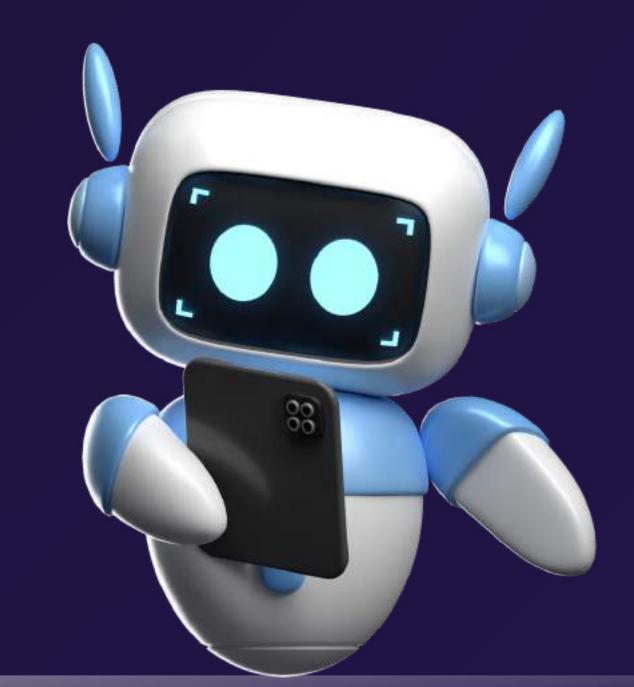

Develop critical thinking and problemsolving skills using real equipment and Cisco Packet Tracer.

Configure and troubleshoot connectivity a small network using security best practices.

## SYLLABUS

- Networlking Today
- Basie Switch Device Config
- Protocols and Models

- Network Layer
- IPv4 Addressing

- Physical Layer
- Number System
- Data Link layer
- Ethernet Switéiting

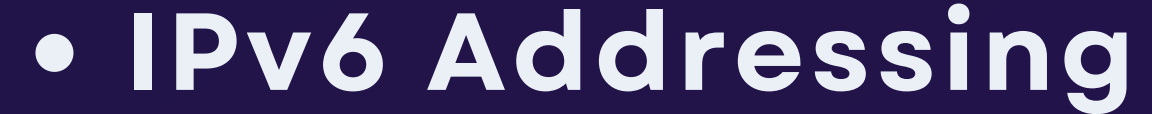

- ICMP and Address Resolution
- Transport layer
- Application Layer
- Network Security Fundamentals

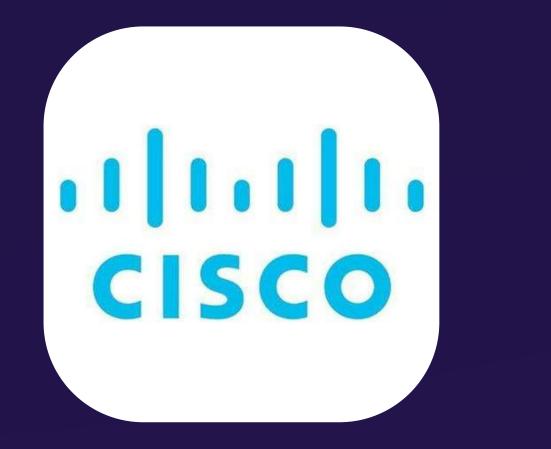

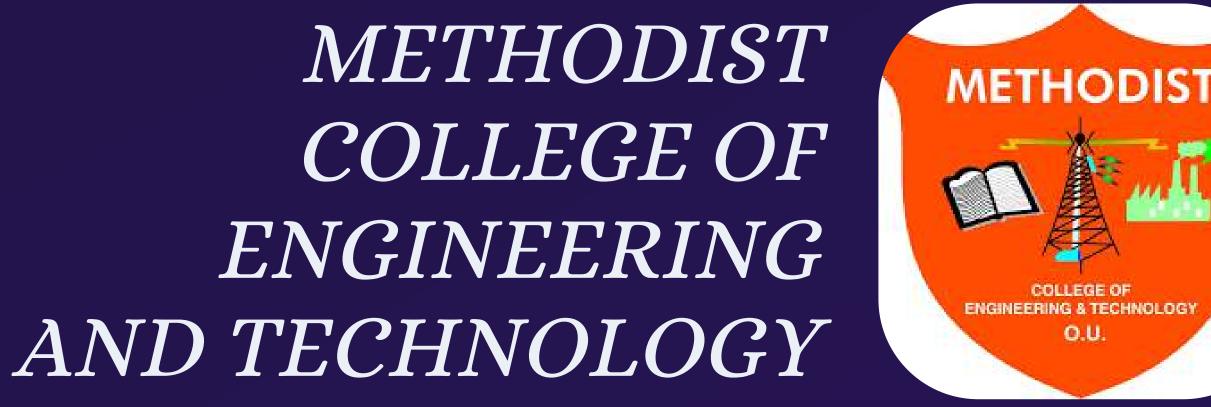

O.U.

## IOT FUNDAMENTALS CONNECTING THINGS

## **COURSE OBJECTIVE**

• LEARN HOW THE CURRENT DIGITAL TRANSFORMATION IS CREATING UNPRECEDENTED ECONOMIC OPPORTUNITY.

- UNDERSTAND HOW THE IOT IS BRIDGING THE GAP BETWEEN OPERATIONAL AND INFORMATION TECHNOLOGY SYSTEMS.
- DEVELOP CRITICAL THINKING AND PROBLEM-SOLVING SKILLS USING BOTH REAL EQUIPMENT AND CISCO PACKET TRACER.
- SOFT SKILLS SUCH AS TEAMWORK AND ARTICULATING PROBLEMS AND SOLUTIONS IN A BUSINESS CONTEXT.

### SYLLABUS

11111

CISCO

THINGS AND CONNECTIONS SENSORS, ACTUATORS AND MICROCONTROLLERS SOFTWARE IS EVERYWHERE NETWORKS, FOG AND CLOUD COMPUTING DIGITIZATION OF BUSINESS CREATE AN IOT SOLUTION

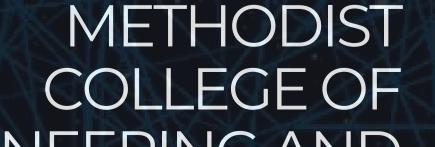

ENGINEERING AND TECHNOLOGY

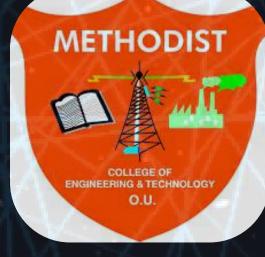

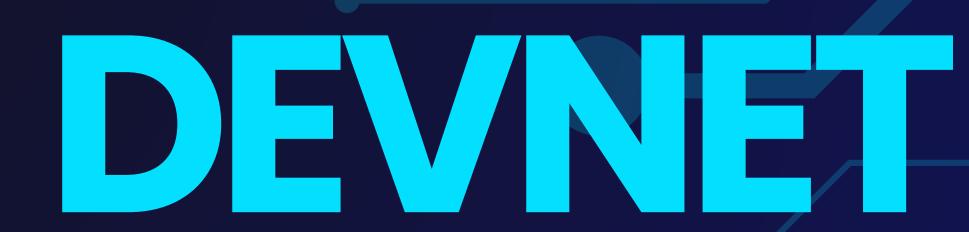

# ASSOCATE

## Course Objectives

Software Dev & Design: Organize code, design

### patterns, version control. Understanding APIs: Construct, troubleshoot, authenticate, and utilize common API styles.

- Cisco Platforms: Explore development opportunities within Cisco networking environments.
- App Dev & Security: Consider edge computing, deployment models, and virtual machines.
- Infrastructure Automation: CI/CD pipelines, Ansible, Puppet, Chef, Cisco NSO.
- Network Fundamentals: MAC, IP, networking components, services, troubleshooting connectivity issues.

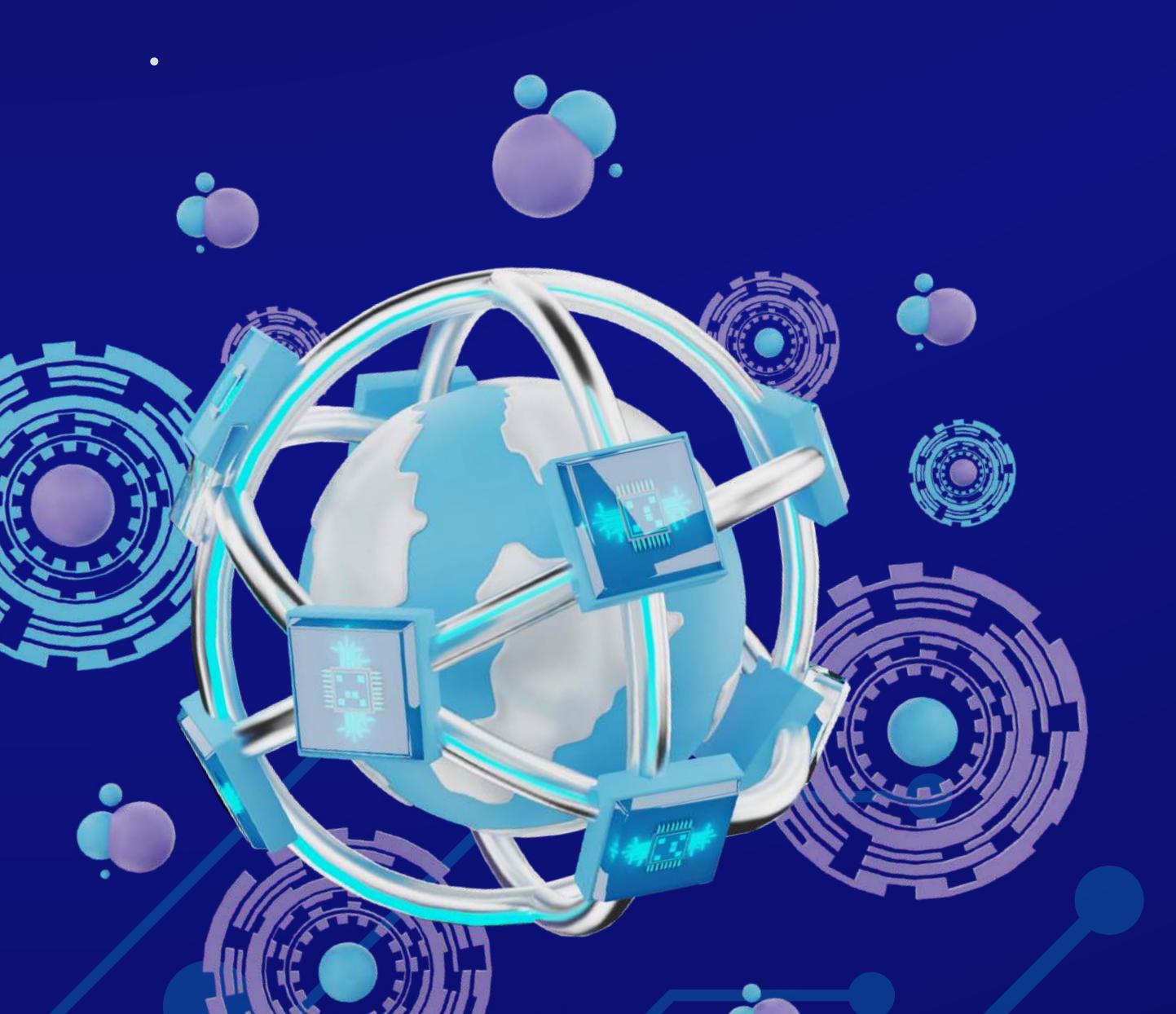

## SYLLABUS

- Software Development and Design
  Understanding and Using APIs
  Cisco Platforms and Development
  Application Development and Security
  Infrastructure and Automation

- Network Fundamentals

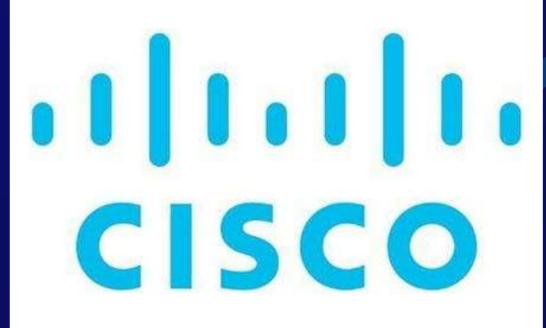

### METHODIST COLLEGE OF ENGINEERING AND TECHNOLOGY

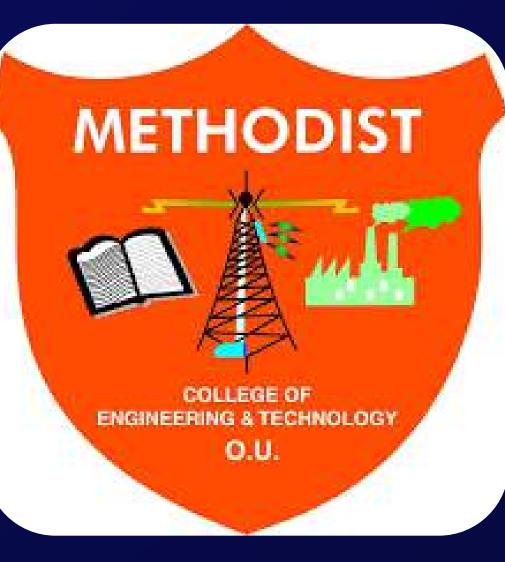

## **CISCO VIRTUAL INTERNSHIP** PROGRAM (VIP) 2023

UNLOCK YOUR POTENTIAL IN

CYBER SECURITY, CLOUD

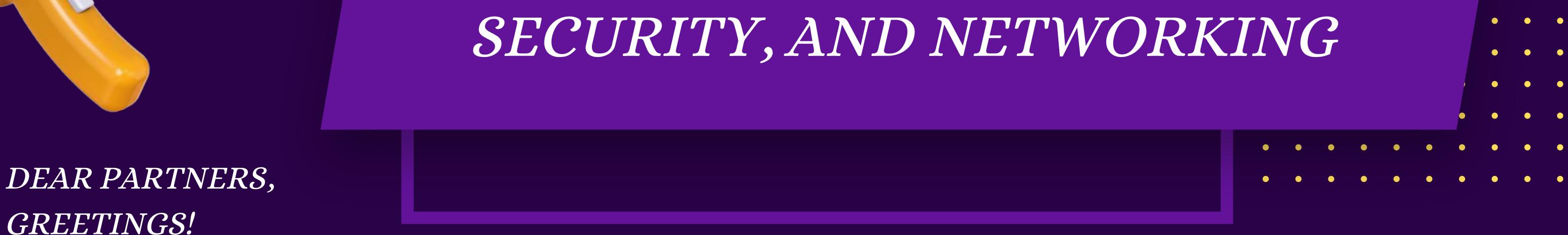

WE ARE EXCITED TO ANNOUNCE THAT THE CISCO VIRTUAL INTERNSHIP PROGRAM (VIP) 2023 IS NOW OPEN FOR OUR STUDENTS. THIS YEAR, THE PROGRAM WILL FOCUS ON DEVELOPING KEY SKILLS IN CYBER SECURITY, CLOUD SECURITY, AND NETWORKING.

## WHO CAN PARTICIPATE?

• CISCO NETWORKING ACADEMY STUDENTS CURRENTLY ENROLLED IN 1ST, 2ND & 3RD YEAR TECHNICAL DEGREE PROGRAMS (E.G., B.TECH, BCA, BSC IT/CS, MCA, MSC IT/CS).

• TECHNICAL DIPLOMA STUDENTS STUDYING IN 1ST OR 2ND YEAR.

## **PROGRAM HIGHLIGHTS:**

- GAIN TECHNICAL KNOWLEDGE AND SKILLS THROUGH CISCO NETWORKING ACADEMY COURSES.
- LEARN TO USE PACKET TRACER, A POWERFUL NETWORK SIMULATION TOOL.
- PARTICIPATE IN INDUSTRY SESSIONS HOSTED BY CISCO EXPERTS COVERING GLOBAL SKILLSETS AND CAREER OPPORTUNITIES IN CYBERSECURITY AND NETWORKING.
- ACCREDITED NETWORKING ACADEMY INSTRUCTORS WILL TRAIN FACULTY MEMBERS TO ACT AS LOCAL MENTORS.
- WORK ON REAL-WORLD PROJECTS WITH THE GUIDANCE OF LOCAL MENTORS.

## **SPREAD THE WORD:**

CISCO

• PLEASE SHARE THIS OPPORTUNITY WITH ALL YOUR CISCO NETWORKING ACADEMY STUDENTS.

**CLICK TO REGISTER** 

### • WE LOOK FORWARD TO YOUR SUPPORT IN MAKING THIS VIRTUAL INTERNSHIP PROGRAM A GREAT SUCCESS.

### METHODIST COLLEGE OF

### ENGINEERING AND

TECHNOLOGY

METHODIS **NGINEERING & TECHNOLO O.U** 

| م شه م م مشاهد شام م الفاصف ممصف م مستحد م م المصف مقام مم مقتله م شک                                                                                                    |
|----------------------------------------------------------------------------------------------------|
|                                                                                                    |
| □ □ □ □ □ □ □ □ □ □ □ □ □ □ □ □ □ □ □                                                                                                    |
|                                                                                                    |
|                                                                                                    |
|                                                                                                    |
|                                                                                                    |
|                                                                                                    |
|                                                                                                    |
| 0 0 0 m 0 m 0 0 0 0 m 0 m 0 m 0 m 0 m 0                                                                                                    |
|                                                                                                    |
|                                                                                                    |
| محمد مام المحصفة الماقة مالقة متقدم حقد حقوم والقفاقة مقدم تقام حفامهم                                                                                                    |
| $\square \square \square \square \square \square \square \square \square \square \square \square \square \square \square \square \square \square \square $                    |
|                                                                                                    |
|                                                                                                    |
|                                                                                                    |
|                                                                                                    |
|                                                                                                    |
| $\bigcirc \bigcirc \bigcirc \bigcirc \bigcirc \bigcirc \bigcirc \bigcirc \bigcirc \bigcirc \bigcirc \bigcirc \bigcirc \bigcirc \bigcirc \bigcirc \bigcirc \bigcirc \bigcirc $ |
|                                                                                                    |

#### 

#### REDECTOR

ההכוחה הבירהה הרחוה מהרה מהדרוה ההדהות הרחות החור מהורי היו החור החור היו היו ה 

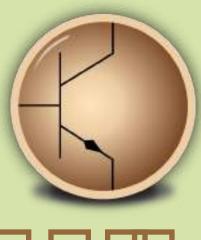

### 

#### 

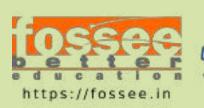

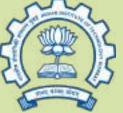

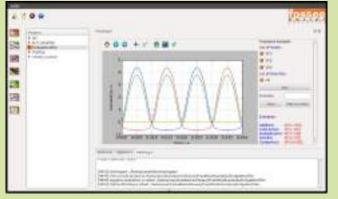

#### 

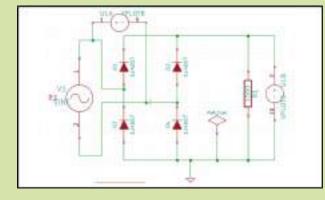

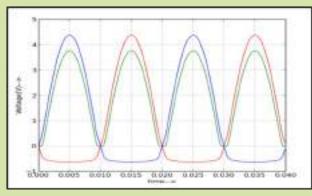

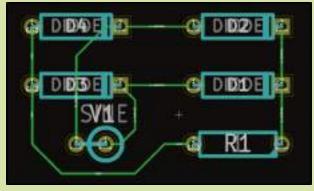

#### 

#### 

#### 

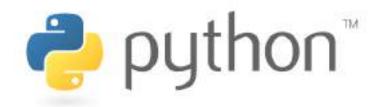

#### What is Python?

Python is a general purpose, high level, remarkably powerful dynamic programming language used in a wide variety of application domains.

#### Why Python?

- Easy to read and learn
- Free and Open Source
- Useful for scientific computing
- Powerful interactive interpreter
- Extensive scientific libraries
- Well documented

#### Where can you use Python?

- Numeric and Symbolic computation
- 2D/3D Plotting
- User interfaces
- Parallel computing
- Machine Learning and Image Processing
- Game development
- Web development
- Much more...

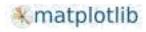

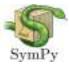

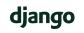

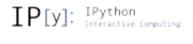

#### Who uses Python?

- Google
- Yahoo
- Walt Disney
- NASA
- IBM
- YouTube
- nVIDIA
- Software Blender, Motion Builder, Cinema 4D, etc.
- Games Battle field 2 by EA sports, Crystal space 3D, etc.

Python is one of the most popular programming languages today, and therefore has been included in the CBSE curriculum. It easily performs tasks that proprietary tools like Matlab and Mathematica offer. Today leading companies are using Python extensively, hence there are better job opportunities. Learn Python, and grab the Opportunity!

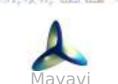

pandas 🛺 🕅

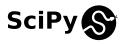

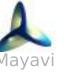

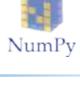

IIT BOMBAY

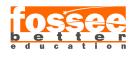

Sponsored by National Mission on Education through ICT MHRD http://www.sakshat.ac.in

#### How can you learn Python

 Spoken Tutorial - The FOSSEE project has created a series of Spoken Tutorials on Python. Theses are available for learning, on the Spoken Tutorial website, free of cost. You can access these tutorials from this link

python.fossee.in/spoken-tutorials

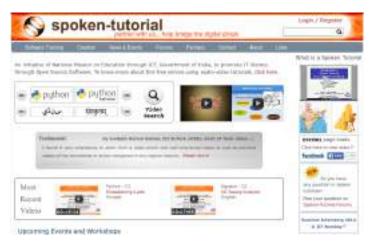

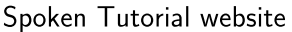

 Textbook Companion Internship - Learn Python in a practical way by contributing to the Python Textbook Companion Internship. It aims to create Companions by coding solved examples from Standard textbooks, using Python. Participate and earn attractive honoarium and Certificate of Internship from FOSSEE, IIT Bombay! For more details, please visit:

python. fossee. in/textbook-companion-project

Completed Book: Approx 453 booksUnder Progress: Approx 113 books

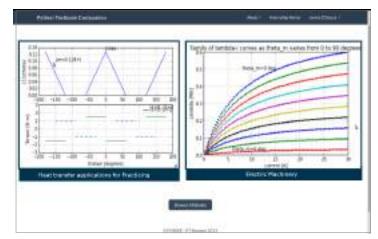

Python Textbook Companion website

• SELF Workshops - The Spoken Tutorial Team conducts workshops on Python. These are completely free of cost, and are conducted without the need of any domain expert. Learn Python and obtain a certificate from Spoken Tutorial Project, IIT Bombay, upon successful completion of the post-workshop evaluation test. Please visit:

python.fossee.in/spoken-tutorials

#### About us

#### Website:

http://python.fossee.in

Contact us

#### **General help & Queries:**

info@fossee.in python@fossee.in

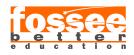

Sponsored by National Mission on Education through ICT MHRD http://www.sakshat.ac.in

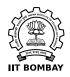

#### 

#### 

#### 

#### 

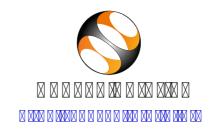

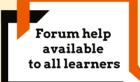

Content available in 22 Indian languages

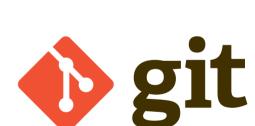

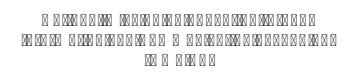

#### 

X

 $\begin{array}{c} \label{eq:constraint} & \label{eq:constraint} & \label{eq:constraint}$ 

#### 244 🛛 🖓 🖾 244 🖾 🖄 244 🖾 🖄 2444 🖾 2444 🖾 2444

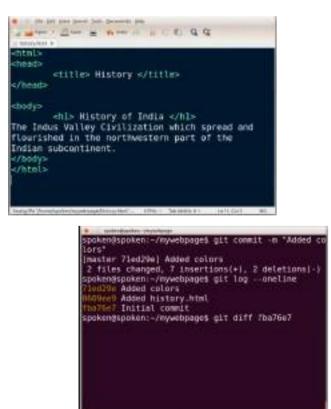

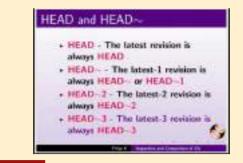

#### $\boxtimes \boxtimes \boxtimes \boxtimes \boxtimes \boxtimes \boxtimes \boxtimes \boxtimes$

#### 

#### 

#### 

rpokendepakent -/wywettange 73f495 Added content in mypage.html led29e Added colors 09ee9 Added history.html bo76e7 Initial commit spoken@spoken:-/mywebpage\$ git tag -a vl.0 0609ee9 -m "My Version 1.0" spoken@spoken:-/mywebpage\$ git tag v1.0 v1.1 v1.2 spoken@spoken:~/mywebpages git log --oneline --dec orate 731495 (HEAD, tag: v1.2, master) Added content in mypage.html led29e (tag: v1.1) Added colors 000ce9 (tag: v1.0) Added history.html ba76a7 Initial commit spoken@spoken:~/nywebpage\$

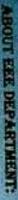

an intake of 60, with an objective of imparting quality education in the Electrical and Electronics Engineering. EEE is the oldest of the engineering streams, and its applications are many. The number of ndustry, electrical machine industries, etc. A number of private companies also offer heralive job mdents are offered with high salaried jobs, especially in the public sector. They are needed in power the prospects for this group is huge, and it is the neason for many people to join this course. These ORGANISED BY The Department of Electrical and Electronics Engineering was started in the year 2008 with

decreases, and it is the stendiest stream ever. special base for this group. The laboratories, faculty, etc. for this group are of top notch, and we chalk put various industrial tours, seminars workshops, csc, for the benefit of our students. EEE is one of the ms of engineering, and it is required in any case. Hence the domand for this group never Due to this requirement, Methodist gives a special preference to EEE, and we had built a

roles for these engineers.

NIO

REGISTER

THE WORKSHOP TO KNOW THE BASICS AND EASY WAYS TO LEARN INT USING ARDUINO PRACTICAL SESSIONS

From 02-01-2023 4

King Koti Road, Abids, Hyderabad, Telangana-500001 (Affiliated to Osmania University)

Department of Electrical & Electronics En METHODIST COLLEGE OF ENGINEERING AND TECH Arduino Un L'autiole'ie Andu gineering Head of De Departme